Follow this process to add:

- All Day Absences; including absences due to COVID 19
- Early Departures;
- Late Arrivals.

For all other Attendance related matters please call the Absence Line on 3858 4697.

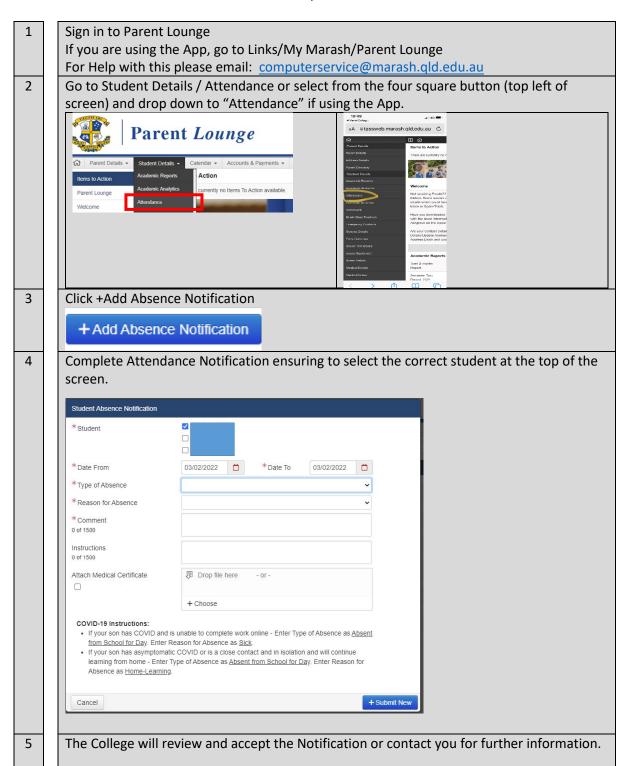